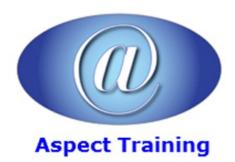

Telephone: <u>0208 942 5724</u> Email: info@aspecttraining.co.uk

YOUR COURSE, YOUR WAY - MORE EFFECTIVE IT TRAINING

# **Beginning ASP.NET WebForms**

**Duration: 5 days** 

#### **Overview:**

Beginning ASP.NET is your ultimate guide to the popular framework ASP.NET Webforms. This course walks you through the tools and features that make your workflow smoother and your applications stronger.

During the course you will build a complete ASP.NET Webforms site. The course exercise includes a refresher to the programming language as well as use of CSS, JQuery and AJAX.

This course can be presented for either C# or VB Developers.

## **Prerequisites:**

Delegates should have a working knowledge of HTML, and some experience of C# or VB.

## **Topics:**

#### 1 - Getting Started With ASP.NET

Hypertext Transfer Protocol (HTTP)

Microsoft Internet Information Services

HTML 5

HTML Markup

Attributes in HTML

ASP.NET Web Forms

**ViewState** 

ASP.NET Web Forms Events and Page Lifecycle

Control Library

ASP.NET MVC

Testability

Full Control over Output

Web Forms and MVC Similarities

Choosing the Best Approach

## 2 - Building An Initial ASP.NET Application

Creating Websites with Visual Studio Available Project Types Web Site Project–Based Approach Web Application Project Creating a New Site While Creating a Project Empty Template Other Web Templates Working with Files in Your Application File Types of an ASP.NET MVC Application File System Structure of an ASP.NET MVC Application File Types of an ASP.NET Web Forms Application MVC and Web Form File Differences 3 - Designing Your Web Pages HTML and CSS Why Use Both HTML and CSS? An Introduction to CSS More CSS Selectors **Properties** Precedence in Styles The Style Sheet Adding CSS to Your Pages Creating Embedded and Inline Style Sheets Applying Styles Managing Styles 4 - Programming In C# And VB Introduction to Programming Data Types and Variables Defining a Variable Operators

Converting and Casting Data Types

Using Arrays and Collections

| Decision-Making Operations                                                                                                    |
|----------------------------------------------------------------------------------------------------|
| Operators                                                                                                    |
| If Statement                                                                                                    |
| Switch/Select Case Statement                                                                                                    |
| Loops                                                                                                    |
| Organizing Code                                                                                                    |
| Methods: Functions and Subroutines                                                                                                    |
| Writing Comments and Documentation                                                                                                    |
| Object-Oriented Programming Basics                                                                                                    |
| Important OO Terminology                                                                                                    |
|                                                                                                    |
| 5 - ASP.NET Web Form Server Controls                                                                                                    |
| Introduction to Server Controls                                                                                                    |
| Defining Controls in Your Pages                                                                                                    |
| Types of Controls                                                                                                    |
| AJAX Extensions                                                                                                    |
| The ASP.NET State Engine                                                                                                    |
| How the State Engine Works                                                                                                    |
| 6 - Creating Consistent-Looking Websites                                                                                                    |
| Consistent Page Layout with Master Pages                                                                                                    |
| Creating and Using Master Pages in ASP.NET Web Forms                                                                                                    |
| Creating a Content Page in ASP.NET Web Forms                                                                                                    |
| Using a Centralized Base Page                                                                                                    |
| 7 - Navigation                                                                                                    |
|                                                                                                    |
| Different Ways to Move around Your Site                                                                                                    |
| Different Ways to Move around Your Site Understanding Absolute and Relative URLs                                                                                                    |
| •                                                                                                    |
| Understanding Absolute and Relative URLs                                                                                                    |
| Understanding Absolute and Relative URLs Understanding Default Documents                                                                                                    |
| Understanding Absolute and Relative URLs Understanding Default Documents Friendly URLs                                                                                                    |
| Understanding Absolute and Relative URLs Understanding Default Documents Friendly URLs Using the ASP.NET Web Forms Navigation Controls                                                                                   |
| Understanding Absolute and Relative URLs  Understanding Default Documents  Friendly URLs  Using the ASP.NET Web Forms Navigation Controls  Using the Menu Control                                                        |
| Understanding Absolute and Relative URLs  Understanding Default Documents  Friendly URLs  Using the ASP.NET Web Forms Navigation Controls  Using the Menu Control  Creating a Navigational Structure                     |
| Understanding Absolute and Relative URLs Understanding Default Documents Friendly URLs Using the ASP.NET Web Forms Navigation Controls Using the Menu Control Creating a Navigational Structure Programmatic Redirection |

Working with SQL Server SQL Server Management Studio Connecting in Visual Studio Entity Framework Approach to Data Access Data First Code First Selecting Data from the Database Data Controls in Web Forms Details View Web Form GridView 9 - Working With Dataâ€"Advanced Topics Sorting and Pagination Sorting and Pagination in Web Form Server Controls Updating and/or Inserting Data Using SQL Queries and Stored Procedures Caching Different Ways to Cache Data in ASP.NET Applications Common Pitfalls with Caching Data 10 - User Controls Introduction to User Controls Creating User Controls Adding User Controls Sitewide Registration of a User Control Managing the IDs of Any Controls Adding Logic to Your User Controls Validating User Input Gathering Data from the User Validating User Input in Web Forms Understanding Request Validation Client-Side Validation 11 - ASP.NET AJAX Introducing the Concept of AJAX

Using ASP.NET AJAX in Web Forms

The Initial AJAX Experience

Enhancing the AJAX Experience Using Web Services in AJAX Websites jQuery in AJAX 12 - jQuery An Introduction to jQuery Early JavaScript jQuery's Role Including the jQuery Library Bundles jQuery Syntax jQuery Core Working with the jQuery Utility Methods Selecting Items Using jQuery Modifying the DOM with jQuery Changing Appearance with jQuery Handling Events Debugging jQuery 13 - Security In Your ASP.NETt Website Introducing Security Identity: Who Are You? Authentication: How Can Users Prove Who They Are? Authorization: What Are You Allowed to Do? Logging in with ASP.NET Configuring Your Web Application for Security Working with Users within Your Application Roles Configuring Your Application to Work with Roles Programmatically Checking Roles 14 - Personalizing Websites Understanding the Profile Creating the Profile Using the Profile 15 - Exception Handling, Debugging, And Tracing Error Handling

Different Types of Errors

Catching and Handling Exceptions

Global Error Handling and Custom Error Pages

The Basics of Debugging

Tools Support for Debugging

Moving Around in Debugged Code

Debugging Windows

Debugging Client-Side Script

Tracing Your ASP.NET Web Pages

Adding Your Own Information to the Trace

Tracing and Performance

Logging

Copyright 2025 - Aspect Training